## UNIDAD DE APRENDIZAJE Nº: | 1 TRANSVERSAL | Duración: | 15h

# APLICACIONES INFORMÁTICAS DE TRATAMIENTO DE TEXTOS (I)

## Objetivo específico

### Logro de la siguiente capacidad:

C1. Utilizar las funciones del procesador de textos, con exactitud y destreza, en la elaboración de documentos, insertando texto con diferentes formatos, imágenes, u otros objetos, de la misma u otras aplicaciones

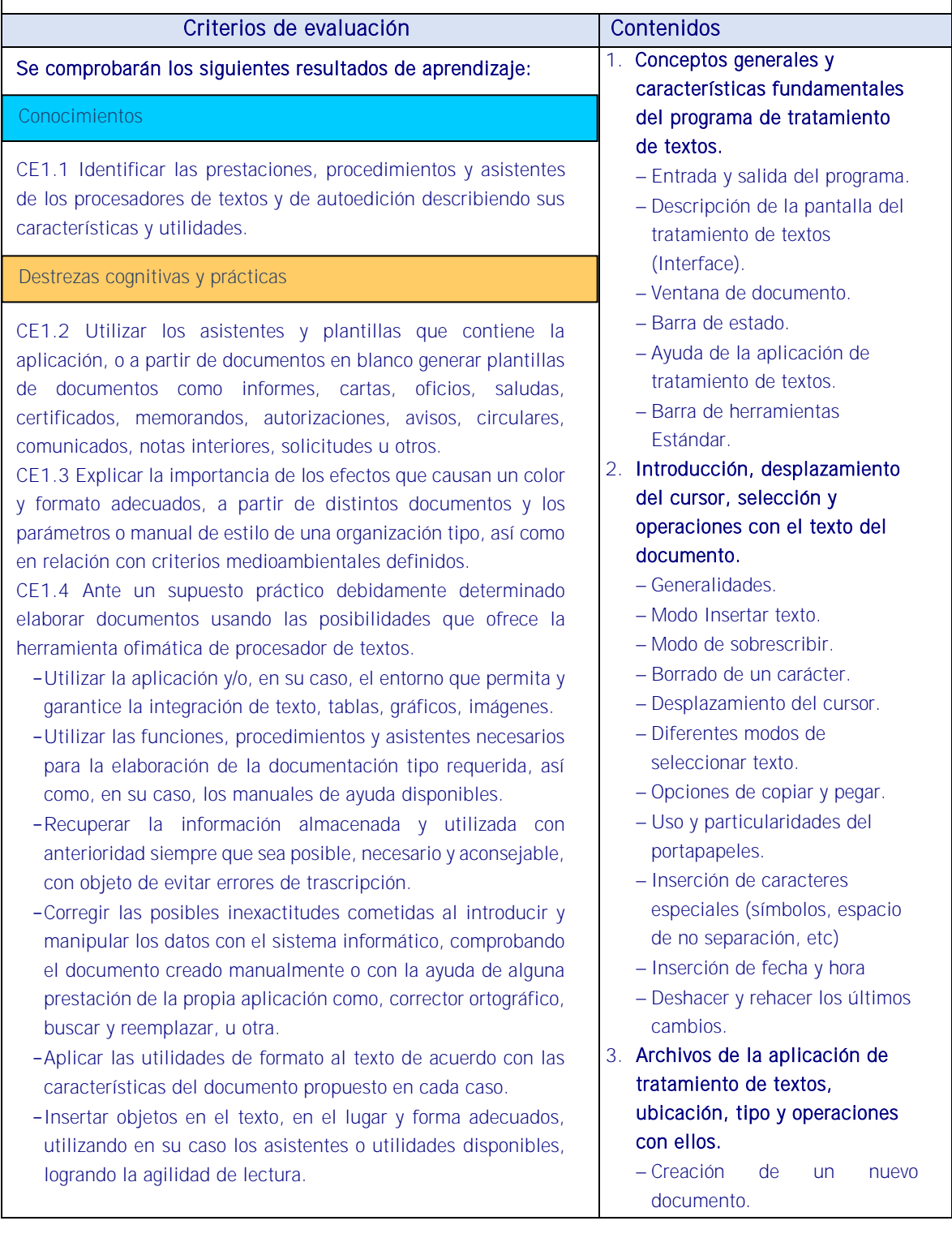

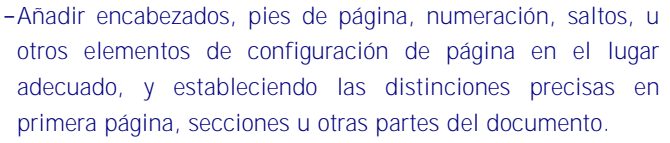

- -Incluir en el documento los elementos necesarios para agilizar la comprensión de su contenido y movilidad por el mismo (índice, notas al pie, títulos, bibliografía utilizada, marcadores, hipervínculos, u otros).
- -Aplicar el resto de utilidades que presta la aplicación del procesador de textos con eficacia y oportunidad.
- -Aplicar las funciones y utilidades de movimiento, copia o eliminación de la aplicación que garanticen las normas de seguridad, integridad y confidencialidad de los datos.
- -Conocer la importancia de la postura corporal ante el teclado (posición de los brazos, muñecas y manos), para conseguir una mayor velocidad en el manejo del teclado y prevenir riesgos ergonómicos, derivados de una postura inadecuada.

CE 1.5 A partir de impresos, documentos normalizados e información, convenientemente caracterizados, y teniendo en cuenta los manuales de estilo facilitados:

- Crear los estilos de formato apropiados y autotextos a aplicar a cada parte del documento.
- Construir las plantillas de los impresos y documentos normalizados guardándolas con el tipo preciso.
- Aplicar las normas de seguridad e integridad de la documentación generada con las funciones de la aplicación apropiadas.
- Insertar en las plantillas generadas o disponibles en la aplicación la información y los datos facilitados, combinándolas, en su caso, con las fuentes de información a través de los asistentes disponibles.

#### Habilidades personales y sociales

- Utilización de las TIC
- Aplicación de estándares y certificaciones en programación, redes y bases de datos.
- **Integración de sistemas.**
- Uso de tecnologías, aplicaciones y prácticas para la colección, integración, análisis, selección y presentación de la información.
- Planear, administrar y priorizar trabajo.
- **Trabajo en equipo**
- **Iniciativa**
- Colaboración
- Disciplina
- Apertura de un documento ya existente.
- Guardado de los cambios realizados en un documento.
- Duplicación un documento con guardar como.
- Cierre de un documento.
- Compatibilidad de los documentos de distintas versiones u aplicaciones
- Menú de ventana. Manejo de varios documentos.

## 4. Utilización de las diferentes posibilidades que ofrece el procesador de textos para mejorar el aspecto del texto.

- Fuente.
	- Tipo, estilo, tamaño, color, subrayado y efectos de fuente.
	- Espaciado entre caracteres.
	- Cambio de mayúsculas a minúsculas
	- Teclas rápidas asociadas a estas operaciones.
- Párrafo.
	- Alineación de párrafos.
	- Utilización de diferentes tipos de sangrías desde menú y desde la regla.
	- Espaciado de párrafos y líneas.
	- Teclas rápidas asociadas a estas operaciones.
- Bordes y sombreados.
- Teclas rápidas asociadas a
- estas operaciones.
- Numeración y viñetas.
	- Viñetas.
	- Listas numeradas.
	- Esquema numerado.
- Tabulaciones.
	- Tipos de tabulaciones.
	- Manejo de los tabuladores desde el cuadro de diálogo de tabuladores.
	- Uso de la regla para establecer y modificar tabulaciones.
- 5. Configuración de página en función del tipo de documento

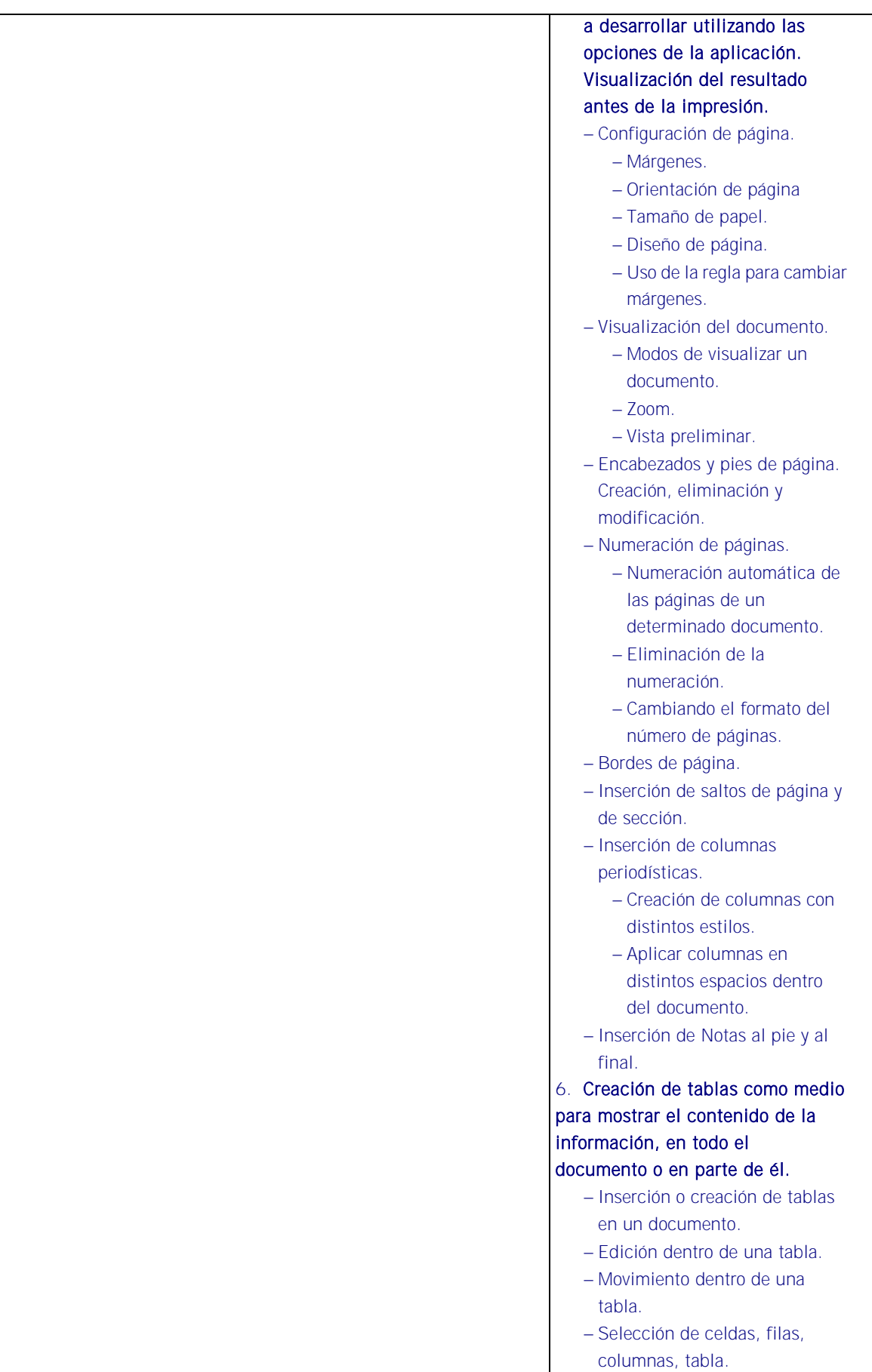

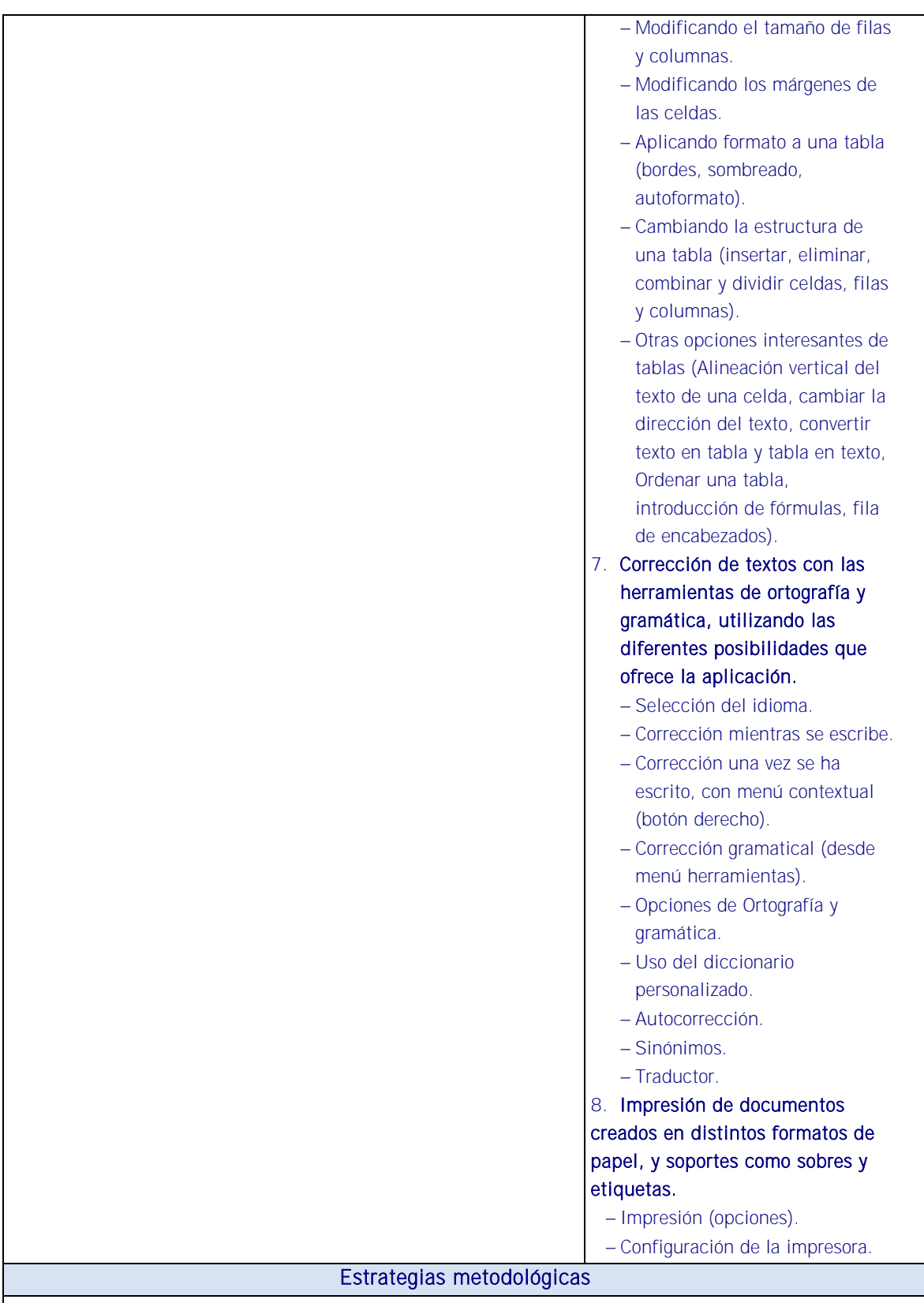

- De tipo expositivo, demostrativo o interrogativo con resolución de dudas al final. Proceso de elaboración conjunta de contenidos. Aprendizaje por indagación o resolución de problemas. Estudio de casos.
- Trabajo personal: El alumno sobre la base de las clases presenciales y el material proporcionado profundizará en el estudio y manejo de las herramientas y resolverá los casos planteados.
- Mediante la presentación de diapositivas y exposición del docente en el aula de las Normas de presentación de documentos. Tipos de documentos: Formatos y utilidad. Aplicación de técnicas de

presentación de documentación. Objetivos que se obtienen con ciertas estructuras, formatos, tipos de letra u otros. Aplicación del color en los documentos. Utilización de procesadores de texto y aplicaciones de autoedición. Estructura, funciones y asistentes de un procesador de texto y aplicación de autoedición. Utilización de asistentes en la instalación de utilidades de tratamiento de texto, autoedición y el resto de contenidos.

- Las explicaciones se podrán reforzar con video tutoriales.
- ACTIVIDAD 2: El docente planteará partiendo de la versión más actual de la aplicación ofimática de tratamiento de textos, p.e. MICROSOFT WORD un cuestionario de preguntas que el alumno deberá responder a modo de autoevaluación de conocimientos sobre el las barras de herramientas, las teclas más comunes y sus funciones, el manejo de las sangrías y tipos de letras, completar oraciones y numerar páginas, atajos de teclas, y rutas de idiomas y relacionar conceptos con la impresión.

## **Medios**

Se dispondrá de equipos ofimáticos (terminales informáticos, portátiles, impresora, escáner, fax, fotocopiadora, archivadores convencionales y soportes informáticos, cámaras digitales, equipo de telefonía fija y móvil u otros).

- Se dispondrá de equipos informáticos conectados a internet y a una intranet como fuente de información.
- Se dispondrá de un sistema operativo y aplicaciones ofimáticas de procesador de texto, hoja de cálculo, presentaciones gráficas, un sistema gestor de base de datos (SGBD), correo electrónico de uso generalizado y ayudas técnicas requeridas por la situación profesional de evaluación.
- Los asistentes de las diferentes aplicaciones ofimáticas estarán activados y listos para su uso.
- Se conocerán y respetarán los criterios de calidad de la organización, manuales operativos, manuales de emisión de documentos u otros, así como las normas de higiene postural y ergonomía y las normas de seguridad y confidencialidad.
- Se proporcionará una base de datos con información suficiente con la que se pueda acometer la situación profesional de evaluación.
- Se garantizará la fiabilidad y calidad del proceso.

### RECURSOS PEDAGÓGICOS

<http://www.educacontic.es/> <https://www.educa2.madrid.org/web/recursos/recursos-digitales>

### SOFTWARE A EMPLEAR:

Sistema Operacional: Software de Oficina: Portales: Videos Digitales: Video Tutoriales y herramientas Web. Libros Electrónicos:

HARDWARE A EMPLEAR: Computadores PC: Ambiente de Aprendizaje con Acceso a Internet.